ีบทที่ 9

## การคำนวณออกแบบ เครื่องแลก เปลี่ยนความร้อนแบบฮีทไปป์

## 9.1 เครื่องแลก เปลี่ยนความร้อนแบบฮีทไปป์

เครื่องแลกเปลี่ยนความร้อน (heat exchanger ) เป็นอุปกรณ์ที่ใช้ ในการถ่าย เทความร้อนระหว่างของไหลร้อน (hot fluid ) กับของไหล เย็น (cold fluid ) เนื่องจากฮีทไปบ์มีประสิทธิภาพในการถ่ายเทความร้อนสูง จึงได้มีการนำมา ประยุกต์สร้าง เป็น เครื่องแลก เปลี่ยนความร้อน เรียกว่า เครื่องแลก เปลี่ยนความร้อน แบบฮีทไปป<sup>์</sup> (heat-pipe heat - exchanger) ซึ่งนิยมใช้กับการถ่าย เทความร้อน ระหว่างก้าชร้อนและก้าช เย็น (gas/gas heat recovery system)

ลักษณะโครงสร้างทั่ว ๆ ไป<sup>(19)</sup>

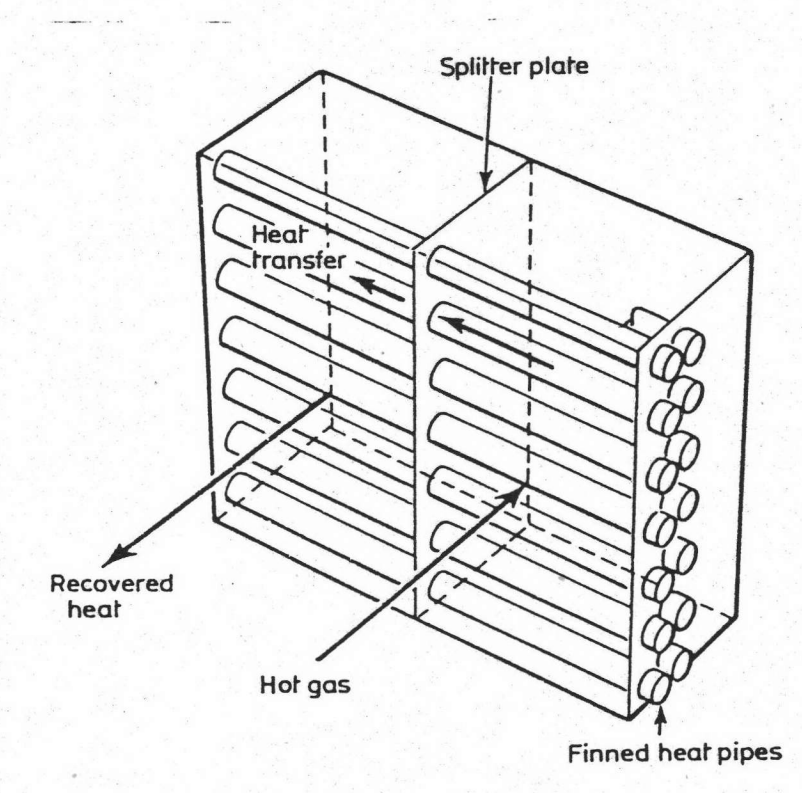

รูปที่ ๑.1 ไครงสร้างเครื่องแลกเปลี่ยนความร้อนแบบฮีทไปป์

ประกอบด้วยท่อฮีทไปป์เรียงกัน เป็นแถวอยู่ในตัว เครื่อง ซึ่งมีแผ่นกั้น (splitter plate) ทำหน้าที่แยกช่วงการระ เหยชึ่ง เป็นส่วนที่ให้ของไหลร้อนไหลผ่านและช่วงการควบแน่น ซึ่งเป็นส่วนที่ของไหล เย็นไหลผ่าน และยึดตัวท่อฮีทไปป์ไว้ ลักษณะการวางท่อฮีทไปป์ จะให้ท่อฮีทไปบ่อยู่ในแนวระดับหรือ เอียงทำมุม เล็กน้อย ไดยที่ให้ช่วงการระ เหยอยู่ คำกว่าช่วงการควบแน่น ไดยทั่ว ๆ ไป จำนวนแถวของฮีทไปป์จะมีประมาณ 4 ถึง 8 แถว แต่อาจมีถึง 10 แถวได้

> 9 . 1 . 1 วิธีคำนวณขนาดของ เครื่องแลก เปลี่ยนความร้อนแบบฮีทไปป์ การออกแบบ เครื่องแลก เปลี่ยนความร้อนแบบฮีทไปป์ คือ

การหาจำนวนท่อของฮีทไปป์ที่ต้องใช้ทั้งหมดจากพื้นที่ถ่าย เทความร้อนรวมที่ต้องใช้ ใน การคำนวณต่อไปนี้จะถือว่าคุณสมบัติและขนาดของท่อฮีทไปป์แต่ละท่อได้ถูกกำหนดให้ เรียบ ร้อยแล้ว สมการที่ใช้ในการคำนวณ เป็นดังนี้<sup>(24)</sup>

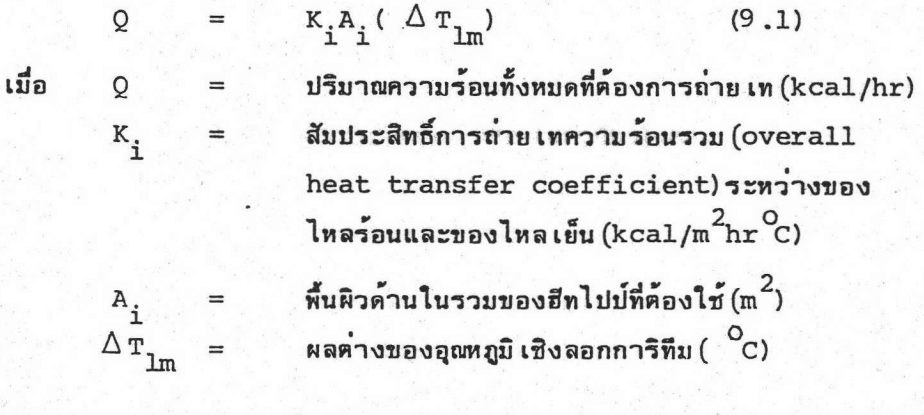

โดยที่

$$
\Delta_{T_{lm}} = \frac{(r_h^{\text{in}} - r_c^{\text{out}}) - (r_h^{\text{out}} - r_c^{\text{in}})}{\ln \frac{(r_h^{\text{in}} - r_c^{\text{out}})}{(r_h^{\text{out}} - r_c^{\text{in}})}}
$$
(9.2)

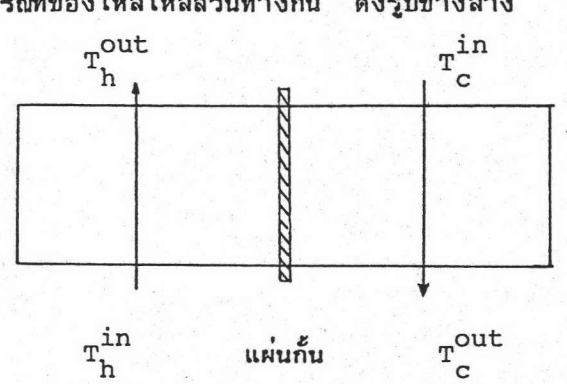

กรณีที่ของไหลไหลสวนทางกัน ดังรูปข้างล่าง

โดยที่

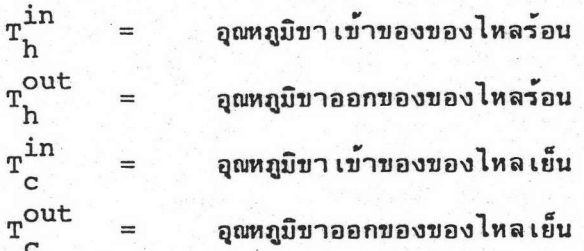

อนึ่ง ค่าของ Q ยังสามารถคำนวณได้จากสมการ

Q = 
$$
W_h(\text{T}_h^{\text{in}} - \text{T}_h^{\text{out}}) = W_c(\text{T}_c^{\text{out}} - \text{T}_c^{\text{in}})
$$
 (9.3)  
\n(d)  $W = C_p \rho V$  (kcal/hr<sup>o</sup>C) (9.4)  
\n $C_p = \text{minmin}_{\text{maxmin}} \text{min}_{\text{maxmin}} \text{min}_{\$ 

จะได้

$$
\varphi_{\rm c} = \frac{\rm T_{\rm c}^{\rm out} - \rm T_{\rm c}^{\rm in}}{\rm T_{\rm h}^{\rm in} - \rm T_{\rm h}^{\rm in}} \tag{9.5}
$$

จากสมการ(ร.1) ถึง(ร.5) จะได้

$$
\varphi_{\rm c} = \frac{1 - \exp \left[ (R - 1)K_{\rm i}A_{\rm i}/W_{\rm c} \right]}{1 - R \cdot \exp \left[ (R - 1)K_{\rm i}A_{\rm i}/W_{\rm c} \right]}
$$
(9.6)

$$
\mathbf{R} = \frac{\mathbf{K}_1 \mathbf{A}_1 / \mathbf{W}_c}{1 + \mathbf{K}_s \mathbf{A}_s / \mathbf{W}_c}
$$
 (9.7)

ในการคำนวณหาค่า K ชึ่งใช้พื้นผิวด้านในรวมของท่อฮีทไปป<sup>์</sup><br>เป็นฐานอ้างอิง สามารถใช้สมการต่อไปนี้

$$
\frac{1}{K_{1}A_{1}} = \frac{1}{h_{g}^{C} A_{0}^{C}} + \frac{1}{h_{g}^{h} A_{0}^{h}} + \frac{1}{h_{HP}^{C} A_{1}^{C}} + \frac{1}{h_{HP}^{h} A_{1}^{h}} + \frac{1}{A_{1}} + \frac{1}{A_{1}}
$$

นั่นคือ

$$
\frac{1}{K_{i}} = \frac{A_{i}}{h_{q0}^{C_{i}C}} + \frac{A_{i}}{h_{q0}^{h,h}} + \frac{A_{i}}{h_{p1}^{C_{i}C}} + \frac{A_{i}}{h_{p1}^{h,h}} + r_{m} + r_{y} \quad (9.8)
$$

โดยที่

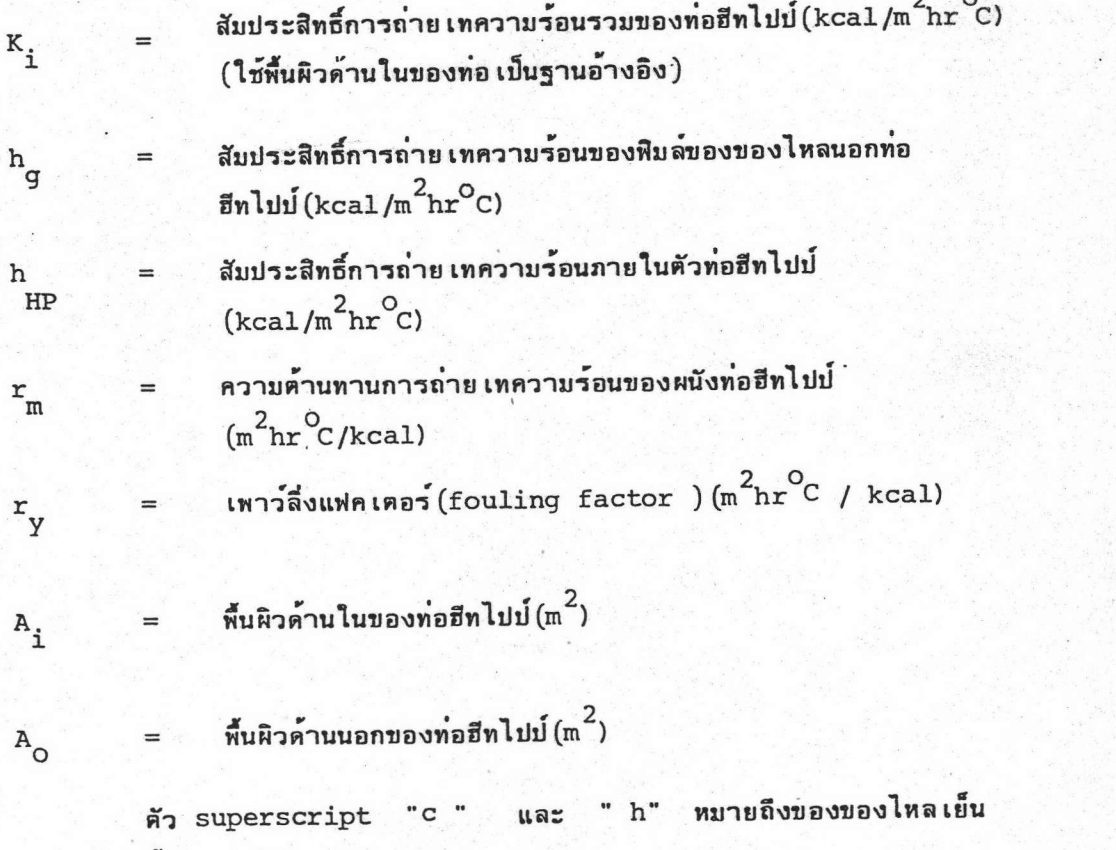

และของของไหลร้อนตามลำดับ

## ในกรณีที่ท่อฮีทไปป์ไม่มีฟิน (fin) ติดอยู่ภายนอก

จำนวนท่อฮีทไปป์ที่ใช้

NTdl

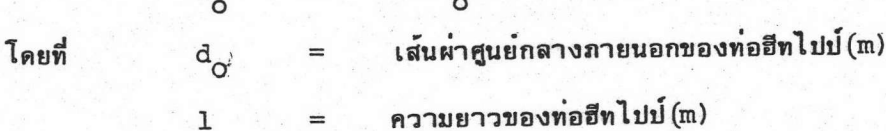

 $=$ 

ส่วนในกรณีที่ท่อฮีทไปป์มีพินติดอยู่ภายนอก

N

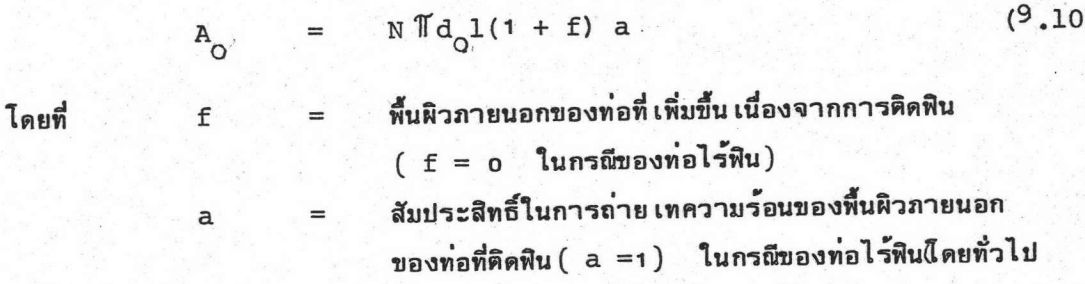

$$
0\leq a\leq 1
$$

คาของสัมประสิทธิ์การถ่าย เทความร้อนของก้าชนอกท่อฮีทไปป ย่อมขึ้น

กับรูปร่างของพิน, อุณหภูมิของก๊าซ, ความ เร็วของก๊าซ เป็นต้น โดยทั่วไปจะมีค่าในช่วง หลายสิบ (kcal /m  $^2$ hr  $^{\circ}$ C ) ในทางตรงข้าม คำสัมประสิทธิ์การถ่าย เทความร้อนของ ท่อฮีทไปปย่อมขึ้นกับประ เภทของของ เหลวใช้งานและอุณหภูมิ และมีค่าอยู่ในช่วงหลายพัน ถึงหนึ่งหมื่น (kcal/m  $^2$  hr  $^2$  ) ซึ่งมีค่ามากกว่าคาสัมประสิทธิ์การถ่าย เทความร้อนของ ก๊าซนอกท่อมาก ส่วนความต้านทานการถ่ายเทความร้อนของผนังไลหะของท่อฮีทไปป์ โดยทั่วไปจะมีค่าน้อยจนไม่ต้องคำนึงถึง อนึ่งค่าของ fouling factor ย่อมแตกต่าง ได้มากขึ้นกับสภาวะที่ใช้งาน ดังนั้นจึงไม่สามารถพูดสรุปทั่วไปได้ อย่างไรก็ดีค่านี้จะมี

ไม่มากจน เป็นบัญหา ถ้าสภาวะการใช้งานค่อนข้างสะอาด

ในการคำนวณหาค่าพื้นที่ผิวในการถ่าย เทความร้อนรวม (A ุ ) เริ่มโดย 1. หาค่า  $\varnothing$  จากสมการที่ $(9.5)$ 

2. หาค่า  $W_{\overline{C}}$  และ  $W_{\overline{D}}$  จากสมการที่ $(9.4)$  แล้วนำมาหาค่า  $\overline{R}$ 

3. หาค่า K จากสมการที่ (9.8)

4. ตรวจดูว**่าค่า R มีค่าใกล้เคียง 1 มากเพียงไร** ถ้าค่า R มีค่าใกล้ เคียง 1 มาก ก็ใช้สมการที่ (9.7) ในการหาค่า A แต่ถ้า R มีค่าไม่ใกล้ 1 ก็ใช้สมการที่ $(\mathsf{s}.\mathsf{1})$  ถึง $(\mathsf{s}.\mathsf{s})$  ในการคำนวณหาคา  $\mathtt{A}_\mathtt{i}$ 

5. เมื่อได้คำ A แล้ว ก็สามารถคำนวณหาจำนวนท่อฮีทไปป์ที่ต้องใช้ ทั้งหมดได้ โดยใช้สมการ

I)

 $(9.9)$ 

$$
\frac{r_i}{\cdot}
$$

$$
\mathbb{Td}_{\mathbf{1}}
$$

จำนวนท่อฮีทไปบ์ที่ต้องใช้ทั้งหมด N  $d_i$ เส้นผ่าศูนย์กลางภายในของท่อฮีทไปป<sup>์</sup> (m) ความยาวของท่อฮีทไปป<sup>์</sup>(m) 1

 $(9.11)$ 

## 9.1.2 <u>ตัวอย่า</u>งการคำนวณ

N

เมื่อ

ต้องการคำนวณหาขนาดของ เครื่องแลก เปลี่ยนความร้อนแบบ ฮีทไบ่บ่ ซึ่งจะใช้ในการเก็บความร้อนทิ้งจากก้าชที่ปล่อยออกจากเตา เผา เพื่อไปใช้ ในการอุ่นอากาศที่จะส่งเข้าไปสันดาป เชื้อ เพลิงใน เดา เผา ก้าชร้อนที่ออกจาก เตามือณหภูมิ และถูกปล่อยออกมาด้วยอัตรา 3600 ม $^3(0^0$ C,1 atm)/ชม.  $185 \frac{0}{1}$ ส่วนอากาศ ที่จะปล่อยเข้าเตาเผาจะถูกป้อนด้วยอัตรา 3000 ม  $^{3}$  (0  $^{\circ}$  c, atm) /ชม. ที่อุณหภูมิ 25 ชี และต้องให้อากาศนี้มีอุณหภูมิสูงขึ้น เป็น 85 ชี ก่อนเข้าเตาเผา โดยกำหนด ให้กาชร้อนและอากาศมีคุณสมบัติดังนี้

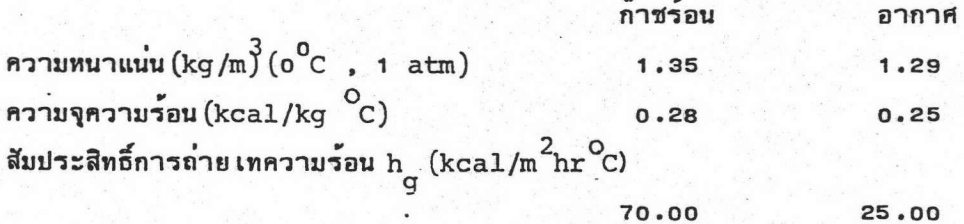

สำหรับตัวท่อฮีทไปป์ที่จะใช้ใน เครื่องแลก เปลี่ยนความร้อน ตัวท่อ

และวิกค์ทำด้วยทองแดง มีน้ำเป็นของเหลวใช้งาน ตัวท่อมีเส้นผ่าศนย์กลาง ภายนอก 0.0191 ม. และมีเส้นผ่าศนย์กล่างภายใน 0.0166 ม. ด้านนอกของท่อ มีพินรูปจานกลมติดอยู่ โดยที่พื้นที่ผิว เฉพาะของพินมี เป็น 5 เท่าของพื้นที่ผิวนอกของ ท่อไร้ฟิน และมีประสิทธิภาพในการถ่ายเทความร้อนของฟิน(a) มีค่ำเท่ากับ o.8 ท่อฮีทไปป์ยาว 4.0 ม. เวลาติดตั้งจะให้ส่วนที่อยู่ในช่วงที่ก้าชร้อนไหลผ่านยาว 110 ชม. และตัวท่อมีคุณสมบัติดังนี้

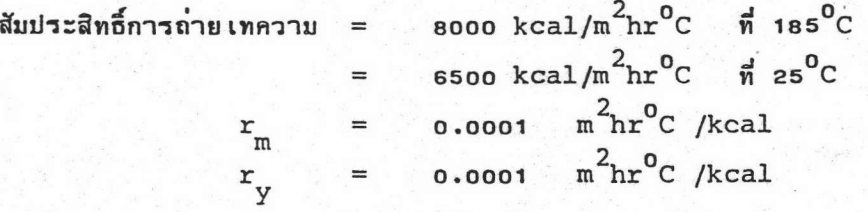

105

วิธีการคำนวณ 1. หาค่า  $\phi_c$  จากสมการ $(s.s)$  $\phi_c$  =  $\frac{85 - 25}{185 - 25}$  $= 0.375$ 2. หาคำ  $W_{\text{c}}$  และ  $W_{\text{h}}$  โดยใช้สมการ (9.4)  $=$   $(0.25)(1.29)(3000)$  $W_C$ 967.5  $kcal/hr$ <sup>0</sup>C  $=$  $= (0.28)(1.35)(3600)$  $W_{h}$  $1360.8$  kcal/hr  $^0C$  $=$ ดังนั้น  $R = W/c$   $W_h$  $= 967.5/1360.8$ 0.7109 3. หาค่า K จากสมการ(9.8) ดังต่อไปนี้  $\frac{A_{\circ}^{c}}{A_{i}} = \frac{N \cdot \pi d_{\circ} l_{c}(1 + f)a}{N \cdot \pi d_{i} l} = \frac{d_{\circ} l_{c}(1 + f)a}{d_{i} l}$ 

 $=$ 

 $\equiv$ 

 $\begin{array}{c} \mathbf{a}^{\mathbf{h}} \\ \mathbf{0} \\ \mathbf{A}_{\mathbf{1}} \end{array}$ 

$$
\frac{(6.0)(6 + 1)(68.2)(660.0)}{(6.0166)(4.0)}
$$

ในทำนองเดียวกัน

$$
= \frac{d_{0}l_{1}(1+f)a}{d_{1}l}
$$

$$
= \frac{(0.0191)(1.10)(1+5)(0)}{d_{1}l}
$$

 $(.8)$  $(0.0166)(4.0)$ 

1.52

 $=$ 

4.00

106

$$
\frac{A_{i}^{C}}{A_{i}} = \frac{2.90}{4.0} = 0.725
$$

 $A_i^h$ <br> $\frac{1}{A_i}$  =  $\frac{1.10}{4.0}$  = 0.275

จากสมการ $(s, s)$ 

 $\frac{1}{K}$ 

$$
= \frac{1}{(25)(4.00)} + \frac{1}{(70)(1.25)} + \frac{1}{(6500)(0.725)}
$$
  
+ 
$$
\frac{1}{(8000)(0.275)} + 0.0001 + 0.0001
$$
  
= 0.0100 + 0.0094 + 0.0002 + 0.0005 + 0.0002  
= 0.0203

$$
K_{\text{i}} = \frac{1}{0.0203}
$$

$$
= 49.3 \text{ kcal/m}^2 \text{ hr}^0 \text{C}
$$
  
4. 91810175(9.3)

Q =  $1360.8(185 - T_h^{out}) = 967.5(85 - 25)$  $=$  58050 kcal/hr

$$
T_h^{\text{out}} = 142.3 \, \text{°C}
$$

$$
5. \; จากสมการ(s.1)
$$

 $58050 = (49.3)$ A

$$
3)A_{\underline{i}} \quad \frac{(185 - 85) - (142.3 - 25)}{\ln \frac{185 - 85}{142.3 - 25}}
$$

$$
A_{i} = 10.9 \text{ m}^{2}
$$
  
\n6.  $\text{9.6}$   
\n
$$
\varnothing_{C} = \frac{1 - \exp\left[(0.7109 - 1)(49.3)(10.9)/967.5\right]}{1 - 0.7109 \exp\left[(0.7109 - 1)(49.3)(10.9)/967.5\right]}
$$
  
\n= 0.375

และ

 $\phi_{\rm c}$  ที่คำนวณได้ในที่นี้ เท่ากับของที่คำนวณได้ใน 1. นี่แสดงว่า จะเห็นได้ว่าค่าของ ผลการคำนวณไม่มีอะไรผิดพลาด

7 . จำนวนท่อฮีทไปป์ทั้งหมดที่ต้องใช้สามารถคำนวณได้จากสมการ  $(9: .11)$ ดังนี้

> $10.9$ N  $\mathbb{I}(\mathfrak{0.0166})$  (4.0) 52.3 ท่อ  $=$

นั่นคือ ต้องใช้จำนวนท่อฮีทไปปป์ระมาณ 54 ท่อ(6 แถว ๆ ละ 9 ท่อ)

นอก เหนือจากการนำฮีทไปป์ไปประยุกต์ใช้ เป็น เครื่องแลก เปลี่ยน ความร้อนแล้ว ฮีทไปป์ยังถูกนำไปใช้ประโยชน์มากมายในแทบทุกสาขาของงาน **ูเนื่อง** จากฮีทไปป์มีคาความนาความร้อนสูง มีช่วงอุณหภูมิการใช้งานกว**้าง (อุณหภูมิสูงถึง 3000** ช) และมีข้อได้ เปรียบหลายประการ เมื่อ เปรียบ เทียบกับอุปกรณ์ถ่าย เทความร้อนแบบอื่น

9.2 ตัวอย่างการประยุกต์ใช้งาน

ฮีทไปป์อุณหภูมิสูง ซึ่งใช้โลทะเหลว (เช่น โชเดียม: เงิน) เป็น  $n -$ ของเหลวใช้งาน

- ใช้ในการเก็บความร้อนทิ้ง (waste heat ) มาใช้อีก เช่น ในเตาเผาขยะ(incinerator ), หม้อไอน้ำความร้อนทิ้ง (waste heat boiler ) เตาเผาด้วยก้ำช (gas - fired funace ) และในเตาถลุง
- ควบคุมอุณหภูมิในการหล่อแบบ (die casting)
- ควบคุมอุณหภูมิในการทำแบบพิมพ์ (injection moulding)
- ควบคุมอุณหภูมิภายในถังปฏิกรณ์เคมี  $\mathfrak{v}$  .
- ควบคุมอุณหภูมิภายในยานอวกาศให้มีคาสม่ำ เสมอทั่วทุกแห่ง ค.
- ระบายความร้อนจาก เบรคของล้อ เครื่องบิน  $\mathbf{v}$ .
- ระบายความร้อนออกจากเครื่องมือตัด (cutting tool )  $\mathbf{v}$ . และแบตเตอรี่
- ในการกระจายความร้อนในกล้องส่องดูดาว (OAO C; Orbital จ. Astronomical Observatory ) เพื่อให้อุณหภูมิมีค่าสม่ำเสมอ
- ระบายความร้อนออกจากชิ้นส่วนอิ เลคไตรนิคประ เภททรานซิส เตอร์ ,  $a.$ อุปกรณ์สารกึ่งตัวนำและวงจรไอซี
- ป้องกันการจับ เกาะของน้ำแข็งและหิมะบริ เวณผิวท่อใน เขตอากาศ ø. หนาวจัด
- ฮีทไปป์แบบหมูนใช้ในการหล่อ เย็น เพลา (shaft cooling) T.
- ใช้ เป็นท่อรับรังสีแสงอาทิตย์ในแผงรับรังสี  $a$
- ใช้ทำ เป็นมีดผ่าตัดที่คมมีดมีอุณหภูมิ เย็นจัด เพื่อป้องกันความรู้สึก ญ. เจ็บปวดของคนไข้ในขณะที่ผ่าตัด

ฎ. ป้องกันการจับเกาะของหิมะบนถนนหรือไฮเวย์

0